# **SHADOW DANCER™**

# **COMMODORE, SPECTRUM, AMSTRAD, ATARI, AMIGA**

## **ESCENARIO**

Aquellos de vosotros que dominéis el arte marcial del "Ninja", saltad y luchad hasta conseguir la victoria.

Joe Mushashi es un Maestro Ninja, cuyas manos y pies son armas mortales. En el centro de la ciudad, un grupo de terroristas está cometiendo toda clase de atrocidades conocidas por el hombre, incluyendo la colocación de bombas por toda la metrópolis. Ayudado por sus Shirikens (Estrellas Ninja), el sable Shinobi y un perro compañero, será virtualmente imparable.

Con gran valor se dispone a buscar todos los explosivos colocados por la diabólica banda y aniquilar el sindicato que los manipula.

# **INSTRUCCIONES DE CARGA**

## **CBM 64/128 Cassette**

Pulsa las teclas SHIFT y RUN/STOP simultáneamente. Pulsa PLAY en el cassette.

#### **Spectrum 48/128K, +2 Cassette**

Teclea LOAD"" y pulsa ENTER. Pulsa PLAY en el cassette.

#### **Amstrad CPC Cassette**

Pulsa CTRL y la tecla pequeña ENTER simultáneamente. Pulsa PLAY en el cassette.

## **Amstrad CPC Disco**

Introduce el disco en la unidad. Teclea RUN"DISK y pulsa ENTER. El juego cargará y funcionará automáticamente.

## **ATARI ST/AMIGA**

Introduce el disco y enciende el ordenador. El juego cargará y funcionará automáticamente.

## **EL JUEGO**

En cada uno de los subniveles del juego han sido colocados varios artefactos explosivos por los terroristas. Tu misión es desactivarlos y quitarlos de la zona donde están antes de pasar al siguiente. Esta misión se hace más difícil, ya que cada bomba dispone de un temporizador, por lo que crea un límite de tiempo para completar cada nivel. Envía a tu fiel perro Ninja a atacar al enemigo y mientras que están distraídos podrás moverte y acabar con ellos. Usa la Magia Ninja para eliminar a tus enemigos a la vista, pero úsala con cuidado, porque incluso un Ninja tan diestro como tú tiene poderes limitados.

## **Controles de joystick (todos los ordenadores)**

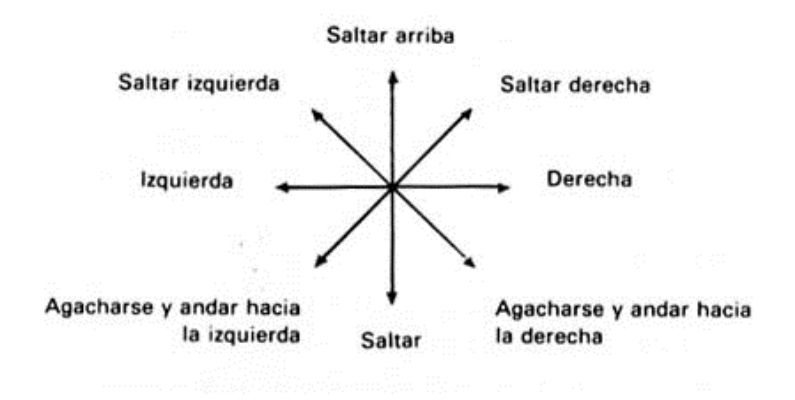

## **ST/AMIGA**

Usando el joystick en port 1 podrás controlar a tu Ninja de la manera siguiente:

Movimiento adicional del joystick al diagrama:

Disparo antes de movimiento hacia arriba: Súper salto hacia arriba.

Disparo antes de movimiento hacia abajo: Súper salto hacia abajo.

Mantén el joystick hacia adelante y pulsa disparo: Enviará al perro a atacar al enemigo.

Pulsando tecla Space: Activa la magia Ninja.

Pulsando tecla P: Pausa.

Pulsando tecla F1: Cambia Música/Efectos especiales (solamente en Atari ST).

## **SPECTRUM/AMSTRAD**

Con joystick o teclado (teclado redefinible). Movimiento adicional del joystick al diagrama:

Disparo y arriba: Súper salto hacia arriba.

Disparo y abajo: Súper salto hacia abajo.

Pulsando tecla (en el modo joystick):

Space: Envía al perro a atacar al enemigo.

Enter: Activa la magia Ninja.

P: Pausa.

## **CBM 64**

Usando el joystick en port 1 podrás controlar a tu Ninja de la manera siguiente: Movimiento adicional del joystick al diagrama:

Disparo antes de movimiento hacia arriba: Súper salto hacia arriba.

Disparo antes de movimiento hacia abajo: Súper salto hacia abajo.

Mantén el joystick hacia adelante y pulsa disparo: Enviará al perro a atacar al enemigo.

Pulsando tecla:

Space: Activa la magia Ninja. RUN/STOP: Pausa.

© 1989. 1991. Sega Enterprises Ltd Todos los derechos reservados Shadow Dancer es una marca registrada de Sega Enterprises Ltd. Sega™ es una marca registrada de Sega Enterprises Ltd. Editado por Sega Europe Limited.